Between the Lines

### MEDIA CENTER E-NEWSLETTER

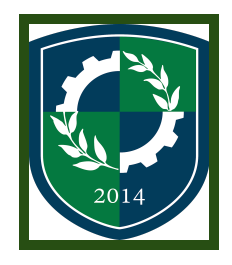

Books are just the beginning! October 2020 Edition, Issue 16 Medial Specialist - Tammy Garron

Adobe Spark is What's New!

ENSATS now has full access to Adobe Spark - which includes Spark Video, Spark Post and Spark Page.

Spark Video combines motion graphics, audio recording, music, text, and photos and is

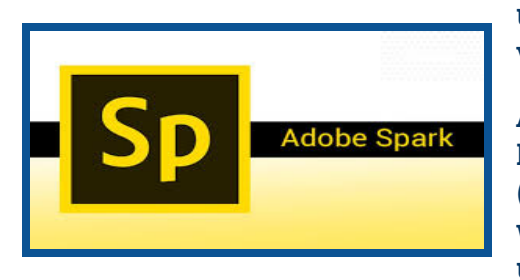

used to produce short animated, narrated explainer videos.

A Spark Post is an image optimized for social media. If you are going to be posting ideas or links (including links to Video and Page stories), then Post will create the compelling attention-grabber that you'll need.

Spark Page is a web page builder that puts the power of creating a web page in the hands of anyone with a story to tell, a product to sell, or a passion to share.

Adobe Spark for the web (chromebooks) and mobile (iPads) makes it easy to create beautiful visual content for graphics, presentations, short videos, and web pages.

#### Chromebooks:

Go to website spark.adobe.com and click on school account, click on sign in with Google then use your school Google login and password to access.

#### iPads:

Download the three apps for your iPad individually - Adobe Spark Video, Adobe Spark Post, and Adobe Spark Pages. image.png

Tutorial for Adobe Spark Video - [https://www.youtube.com/watch?v=vk\\_ZohCWMAM](https://www.youtube.com/watch?v=vk_ZohCWMAM)

\*\*\*\*\*\*\*\*\*\*\*\*\*\*\*\*\*\*\*\*\*\*\*\*\*\*\*\*\*\*\*\*\*\*\*\*\*\*\*\*\*\*\*\*\*\*\*\*\*\*\*\*\*\*\*\*\*\*\*\*\*\*\*\*\*\*\*\*\*\*\*\*\*\*\*\*\*\*\*\*\*\*\*\*\*\*\*\*\*\*\*\*\*\*\*\*\*\*\*\*\*\*\*\*

Remember to charge your Chromebook/iPad and bring to school!

# Why Can't I Just Google It When Doing My Research Paper/Project?

The internet is a vast sea of information with no organization. ENSAT's Gale databases (located at library.essextech.net) offers options to quickly limit or expand your search to find the articles you need. ... In short, you should use library databases to quickly find relevant scholarly information you can use in research papers or other course projects. (ask.lib.edu)

## Peterson's Career Prep - Newest Database Addition

A comprehensive resource offering personalized assessments focused on a user's interests, values, personality, and workplace preferences. Also includes career videos, an occupational database and career library, military

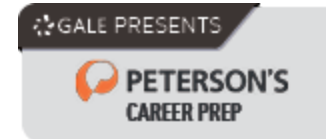

crosswalks, VisualCV Resume Creator, and job search powered by Indeed. Where can you find Peterson's Career Prep? library.essextech.net.

## New Flipster Magazine Addition

Check out the latest on-line magazine, People in Español, located on the Flipster carousel at library.essextech.net. Flipster makes it easy for you to read magazines from any device.

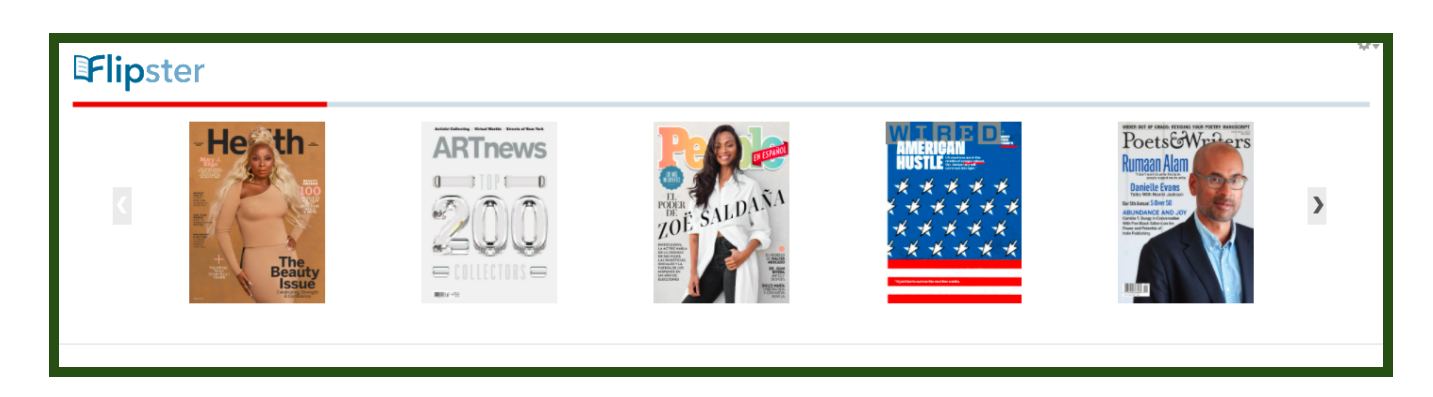

Do the right thing... even when no one is looking.

### Visit a Museum

There are many museums that are open and they are located right in our backyard in Salem, MA. Why not put on a mask, social distance and check one out! Click on each museum for more information.

[Peabody](https://www.pem.org/) Essex Museum

Salem Witch [Museum](https://salemwitchmuseum.com/)

Witch [House](https://www.thewitchhouse.org/) at Salem

Salem Wax [Museum](https://salemwaxmuseum.com/)

[Halloween](https://www.facebook.com/Hallaweenmuseumsalem/) Museum of Salem

Salem Toy [Museum](https://www.facebook.com/salemtoymuseum/)

New England Pirate [Museum](http://www.piratemuseum.com/pirate.html)

Witch [Dungeon](http://www.witchdungeon.com/witchdungeon.html) Museum

Witch History [Museum](http://www.witchhistorymuseum.com/witchhistory.html)

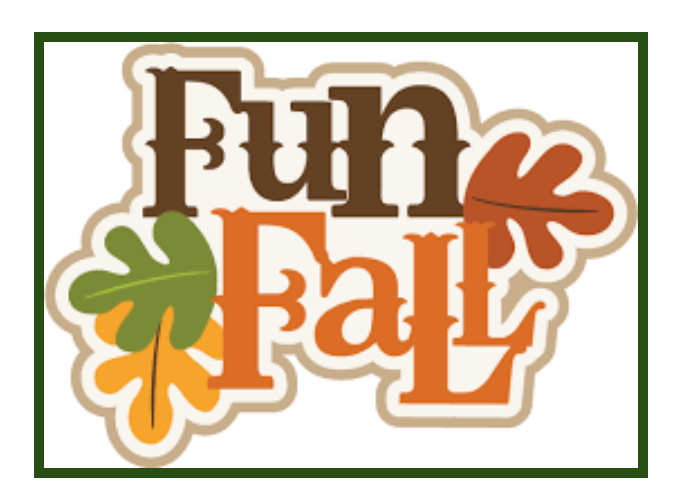

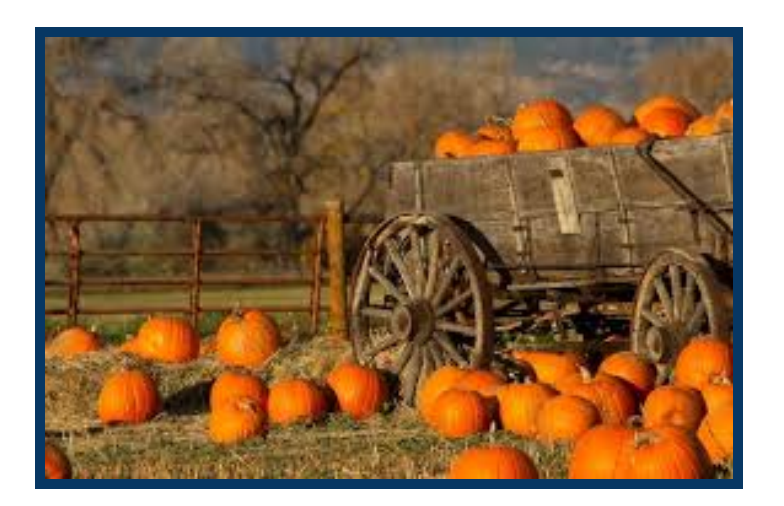

(visitnj.org)